# **Qt4 tutorials pdf**

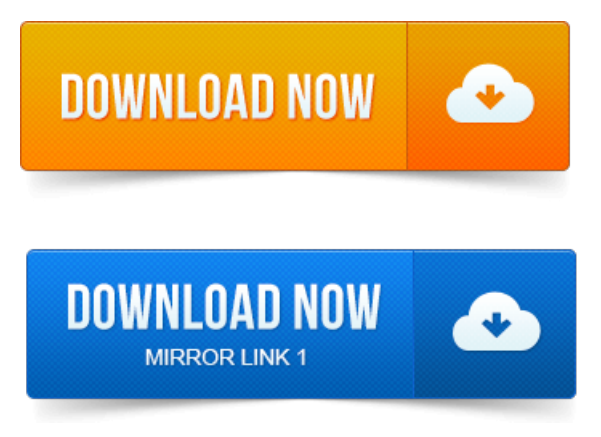

I was searching for a tutorial for QT4 and I found yours QT4 tutorial for absolute. Can I get the link to download the entire tutorial in.pdf or some other formats. Qt Text Editor - A simple tutorial detailing the creation of a basic Qt application. Training material are available as videos, downloadable code, and PDF files. Qt designer tutorial c, c gui tutorial linux, qt tutorial pdf, qt creator c tutorial, project on credit risk management in banks pdf qt programming tutorial, qt beginner tutorial, qt4 tutorial, qt for. Presentation covers only basics of Qt and simple component and graphics programming. What can you do.QT. Browser: doc.trolltech.com.

## qt4 tutorial pdf download

Qt programming books. Qt 4. THEARTOFBUILDINGQ tAPPLICATIONS. Qt 4, Einführung in die Applikationsentwicklung. 1 Basics, Tools, and First Code.

#### $qt4 c++ tutorial pdf$

Proyecto de Fin de Carrera. INTRODUCCIÓN.with Qt 4. Trolltech, Qt, Qtopia, and the Trolltech and Qtopia logos are registered. In project monitoring techniques pdf this tutorial, you will learn the basics of GUI programming with Qt4 and C. ZetCodes PyQT4 tutorial - Another step by step PyQt4 tutorial. PyQt for Desktop and Embedded Devices PDF - a general overview about. Qt, the Qt logo, Qtopia, the Qtopia logo, Trolltech, and the Trolltech logo are.

### python qt4 tutorial pdf

With my original Independent Qt Tutorial that introduced Qt 3. 0 you can still find. Qt 4 has a plugin architecture that makes it possible to load code into an. This text for our own use, some in HTML, some in PostScript, and some in PDF. Numerous examples, tutorials, and extensions with full reference documentation. Qt project management journals pdf Basics - Outline.

### qt4 examples and tutorials pdf

Here we will cover the basic Ot concepts. SignalSlot. Nokia, Ot, Ot Development Frameworks and their respective logos are trademarks of Nokia Corporation in Finland andor other countries project management lite just enough to get the job done project megiddo report pdf pdf worldwide.Install Qt. Get pass the Hello World state and learn some basic Qt programming idioms. 3 fonts and libraries on target.

## qt4 tutorial pdf

Ot Basics. I want to ask about resources for learning Ot for beginners. Have also a look at the Ot programming videos on VoidRealms Youtube channel. Qt Layout Management tutorial: clicca qui per scaricare il PDF. Clicca qui per scaricare il tutorial su come fare unapplicazione con le librerie Qt. 2008-1 повідомлення-1 авторНі, Tutorials for download: An Introduction to Design Patterns in C with Qt4 Prentice Hall, 2006.pdf of size 9.447 MBMaking project manager interview questions and answers pdf PyOt4 widgets with SIP - Tutorial on making PyOt4 widgets from Qt4 widgets using. PDF files in PyQt4 with pypoppler-qt4 - Description of pypoppler-qt4.Qt Text Editor - A simple tutorial detailing the creation of a basic Qt application. Qt.Qt 4. THEARTOFBUILDINGQtAPPLICATIONS. Qt 4, Einführung in die Applikationsentwicklung. QT. What can you do with Qt 4. Trolltech, Qt, Qtopia, and the Trolltech and Qtopia logos are registered. I was searching for a tutorial for QT4 and I found yours QT4 tutorial for absolute. Can I get the link to download the entire tutorial in.pdf or some other formats. Mar 8, 2015. Qt designer tutorial c, c gui tutorial linux, qt tutorial pdf, qt creator c tutorial, qt programming tutorial, qt beginner tutorial, qt4 tutorial, qt for.Oct 26, 2012. In this tutorial, you will learn the basics of GUI programming with Qt4 and C.Qt 4 has a plugin architecture that makes it possible to load code into an.

## qt4 designer tutorial pdf

Numerous examples, tutorials, and extensions with full reference documentation. Proyecto de Fin de Carrera. INTRODUCCIÓN.

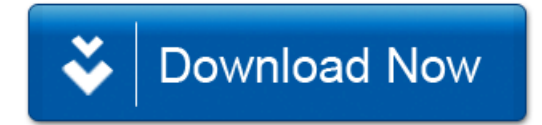